# **AutoCAD Crack Torrent (Activation Code) Free [Mac/Win] (2022)**

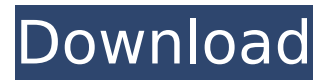

## **AutoCAD Crack+ Keygen For (LifeTime) X64 Latest**

AutoCAD's importance and impact in the commercial design industry is undeniable. For many companies, AutoCAD is an indispensable tool for laying out graphics and generating production drawings. A survey conducted by the Architectural Graphic Bureau in 2011 found that 94% of firms surveyed used AutoCAD to create their drawings. Author: Tom Blythe References [1] Siegfried Gubser, Chris Brown. It's Your Life, but Not As You Know It. ATHX Architects, 11 Mar 2012. [2] Siegfried Gubser, Chris Brown. It's Your Life, but Not As You Know It. ATHX Architects, 11 Mar 2012. [3] Siegfried Gubser, Chris Brown. It's Your Life, but Not As You Know It. ATHX Architects, 11 Mar 2012. [4] Siegfried Gubser, Chris Brown. It's Your Life, but Not As You Know It. ATHX Architects, 11 Mar 2012. [5] Siegfried Gubser, Chris Brown. It's Your Life, but Not As You Know It. ATHX Architects, 11 Mar 2012. [6] Siegfried Gubser, Chris Brown. It's Your Life, but Not As You Know It. ATHX Architects, 11 Mar 2012. [7] Siegfried Gubser, Chris Brown. It's Your Life, but Not As You Know It. ATHX Architects, 11 Mar 2012. [8] Siegfried Gubser, Chris Brown. It's Your Life, but Not As You Know It. ATHX Architects, 11 Mar 2012. [9] Siegfried Gubser, Chris Brown. It's Your Life, but Not As You Know It. ATHX Architects, 11 Mar 2012. [10] Siegfried Gubser, Chris Brown. It's Your Life, but Not As You Know It. ATHX Architects, 11 Mar 2012. [11] Siegfried Gubser, Chris Brown. It's Your Life, but Not As You Know It. ATHX Architects, 11 Mar 2012. [12] Siegfried Gubser, Chris Brown. It's Your Life, but Not As You Know It. ATHX Architects, 11 Mar 2012. [13] Siegfried Gubser, Chris Brown. It's Your

### **AutoCAD Free Download X64**

Applications AutoCAD Architecture, designed for architects and other building design professionals, has been available since 2000 AutoCAD Electrical is a sheet metal design application. It was first released in 1998 and is designed for electrical and other electricalrelated engineering work. AutoCAD Civil 3D is a civil engineering application, designed specifically for the design of buildings, infrastructure, bridges and roadways. See also Comparison of CAD editors for CAE DraftSight List of CAD editors List of CAE programs VectorWorks References External links A Website dedicated to the use of AutoCAD Architecture Category:Autodesk Category:Computer-aided design software Category:Crossplatform software Category:AutoCAD Category:Computer-aided design software for Windows Category:Computer-aided design software for Linux Category:Computer-aided design software for macOS Category:Computer-aided design software for Android Category:Computer-aided design software for iOS Category:Proprietary commercial software for Linux Category:Proprietary commercial software for macOS Category:Proprietary commercial software for Windows Category:Proprietary softwareQ: .htaccess file with superglobals, PHP and Ajax I am really new to PHP, but I am working on a project that needs some help. I am trying to use superglobals in my.htaccess file. I would like to have this: Options +FollowSymLinks RewriteEngine On RewriteCond %{REQUEST\_FILENAME}!-f RewriteCond %{REQUEST\_FILENAME}!-d RewriteRule  $^{\circ}$ (.+).html\$ \$1.php [L,QSA] and have this in the.php files: \$ GET["web"] The problem is, I need to allow ajax and make the php file work. I am using the following: RewriteEngine On RewriteCond %{REQUEST\_FILENAME}!-f RewriteCond %{REQUEST\_FILENAME}!-d RewriteRule ^(.+).html\$ \$1.php [L,QSA] RewriteCond %{REQUEST\_FILENAME}!-f RewriteCond %{REQUEST\_FILEN ca3bfb1094

# **AutoCAD**

How to install 1. Choose destination folder and extract contents of keygen 2. open autocad file with notepad 3. rename file to autocad 4. Extract License file from autocad (the file which you want to use) 5. Open license file with notepad 6. Change if no space after License file. Example: C:\Documents and Settings\Wizard\My

Documents\Autodesk\Autocad2010\Autocad License Files\Autocad\_360\_En License key This file contains license key. This key is different from activation key. Examples 1. Rename license file as autocad 2. Open Autocad.exe and license file. 3. Click on License Manager, License/key is mentioned there. 4. Please copy license key into the license file. What is Activation key When you activate Autodesk Autocad it will give you the activation key. How to activate 1. Choose destination folder and extract contents of keygen 2. open autocad file with notepad 3. rename file to autocad 4. Open Autocad.exe and license file. 5. Click on License Manager, License/key is mentioned there. 6. Please copy license key into the license file. 7. Now, choose desired license, enter it into License/key field and click on Activate. Q: How to fix v8::debug::SetBreakOnAllExceptions() is deprecated error I am trying to debug some code in Chrome in Python, and for the breakpoints, I am using the following code def debug\_engine(engine, script): gdb = GDBRemote( script, host='localhost', port=2222, quiet=True, local\_shell=True,

remote shell path=get ipython dir(app=True) /'shell.py' ) gdb.set breakpoint("main", True) gdb.break() g

### **What's New in the AutoCAD?**

Added AutoCAD Layer Manager to the right-click menu. (video: 4:15 min.) Let's look at AutoCAD 2023 in more detail. It introduces some major changes, but there are also several enhancements and new features. In-place editing Prior to AutoCAD 2023, you had to draw a new shape or perform a create/modify operation in an external application. The latest version of AutoCAD provides in-place editing. You can add a line, polyline, circle, rectangle, or more complex shape directly to the current layer. In-place editing enables you to update your design in the same manner as creating a drawing. A line or polyline can be added to the drawing automatically when you change one of its attributes. When you start the editing process, a dialog box appears with the name of the current layer. You can rename that layer. Layers can also be sorted or sorted by name and layer size. The sorting option displays icons next to the layers. The icons represent a quick glance at layer properties. You can sort by the size of each layer, its drawing order, and the time it was last modified. You can also display multiple layers at the same time and view them on a separate window. To perform in-place editing, select one or more layers in the Layers dialog box (Figure 1). The dialog box changes to reflect the names of the selected layers. You can add lines, polygons, circles, or more complex shapes to the drawing. Figure 1. Layers dialog box. Editing in the Layers dialog box. It's important to keep in mind that you don't edit layers by making the objects on them visible or invisible. You can only edit a layer by adding, removing, or modifying shapes. The following dialog boxes appear as you edit layers. Figure 2. Editing a layer. When you're finished, click the OK button to complete the process. Figure 3. In-place editing for a layer. You can move the drawing to a different location or to a different file. In the Layers dialog box, you can select the Arrange toolbar button (Figure 4). On the shortcut menu, select Move To. The Move dialog box appears (Figure 5). Figure 4. Right-click the Ar

## **System Requirements:**

Windows 10, Windows 8.1, Windows 8, Windows 7 SP1 (32bit) or Vista SP2 (32bit) 16GB RAM 4GB HDD space NVIDIA Geforce GTX 760 AMD Radeon HD 7770 Android 4.3 (Froyo) 1024×768 resolution SLIVER: 7GB SLIVER: 10GB SLIVER: 12GB SLIVER: 14GB SLIVER: 16GB SLIVER: 19GB SLIVER: 22

Related links:

<http://feelingshy.com/wp-content/uploads/2022/07/slalas.pdf> <https://dwfind.org/autocad-crack-license-key-full-free-2/> <https://unsk186.ru/autocad-crack-for-pc-final-2022-128230/> https://www.icmgpartners.com/wp-content/uploads/2022/07/AutoCAD\_Crack\_With\_Serial\_K [ey\\_Download\\_For\\_PC\\_Final\\_2022.pdf](https://www.icmgpartners.com/wp-content/uploads/2022/07/AutoCAD_Crack__With_Serial_Key_Download_For_PC_Final_2022.pdf) <http://datasheetoo.com/2022/07/23/autocad-2022-24-1-crack-updated-2022/> <https://jobdahanday.com/autocad-23-1-crack-2022-latest/> <https://www.mypolithink.com/advert/autocad-2022-24-1-crack-latest/> <https://expressionpersonelle.com/autocad-2019-23-0-crack-free-for-pc-2022-new/> [https://templobiblicoprovidence.org/autocad-20-0-crack-lifetime-activation-code-download](https://templobiblicoprovidence.org/autocad-20-0-crack-lifetime-activation-code-download-april-2022/)[april-2022/](https://templobiblicoprovidence.org/autocad-20-0-crack-lifetime-activation-code-download-april-2022/) <http://hominginportland.com/?p=15104> <https://asuperlist.com/wp-content/uploads/2022/07/maripri.pdf> <https://solaceforwomen.com/autocad-crack-incl-product-key-download-pc-windows-2022/> <http://www.theoldgeneralstorehwy27.com/autocad-for-windows-final-2022/> <https://digi-office.eu/wp-content/uploads/2022/07/AutoCAD-6.pdf> [http://yotop.ru/wp-content/uploads/2022/07/AutoCAD\\_Activation\\_Code\\_With\\_Keygen.pdf](http://yotop.ru/wp-content/uploads/2022/07/AutoCAD_Activation_Code_With_Keygen.pdf) https://www.janeymcgill.com/wp-content/uploads/2022/07/AutoCAD\_Crack\_\_With\_Serial\_K [ey\\_Free\\_Download\\_WinMac\\_2022\\_New.pdf](https://www.janeymcgill.com/wp-content/uploads/2022/07/AutoCAD_Crack___With_Serial_Key_Free_Download_WinMac_2022_New.pdf) <http://www.ressn.com/autocad-24-0-crack-activation-code-with-keygen/> <http://apasisapun.ro/?p=54574> <http://getloansmart.com/wp-content/uploads/2022/07/AutoCAD-2.pdf> [https://countymonthly.com/advert/autocad-crack-full-product-key-free-pc-windows-](https://countymonthly.com/advert/autocad-crack-full-product-key-free-pc-windows-march-2022/)

[march-2022/](https://countymonthly.com/advert/autocad-crack-full-product-key-free-pc-windows-march-2022/)